# **Método da Máxima Entropia para a Caracterização de Curvas Espectrais - Uma Proposta de Metodologia**

OTON OSÓRIO DE BARROS-NETO<sup>1</sup> ARCILAN TREVENZOLI ASSIREU<sup>1</sup> JOSÉ CARLOS NEVES EPIPHANIO<sup>1</sup>

<sup>1</sup>INPE-Instituto Nacional de Pesquisas Espaciais Caixa Postal 515, 12201-970, São José dos Campos, SP, Brasil {on, arcilan, epiphani}@ltid.inpe.br

**Abstract**. This paper presents a new approach to interpret reflectance spectral curves in remote sensing. There is a great difficulty to analyze spectral curves and to extract useful information. In general, the analysis is performed in a qualitative basis, with a few quantitative methods. This new approach uses the maximum entropy method and give the magnitude of the periods involved in a given spectral curve. It is used an example of a spectral curve of a soil. Each part of the spectrum presents different entropy patterns, indicating possible relationships to the soil properties related to the soil reflectance.

**Keywords**: maximum entropy, reflectance, soil, remote sensing

### **1 Introdução**

Do ponto de vista agronômico e pedológico o conhecimento dos valores de reflectância ao longo do espectro permite a obtenção de informações sobre as propriedades e o estado do solo. O conhecimento do comportamento espectral dos solos é fundamental para a utilização de informações provenientes de sensoriamento remoto na maior parte da área continental ocupada pelo homem no planeta, levando em conta o conceito de mixel (radiação de diferentes alvos integradas em um pixel).

Tradicionalmente as curvas de reflectância do solo são analisadas através da observação visual de feições características, permitindo a um especialista obter informações a respeito da umidade, matéria orgânica, granulometria, óxidos de ferro, mineralogia de argila e material de origem (Irons et al., 1989; Epiphanio et al., 1992; Valeriano et al., 1995; Formaggio et al., 1996). Não obstante, há alguns métodos de análise quantitativa de curvas espectrais de alvos, onde se avaliam parâmetros como profundidade e largura de feições de absorção (Kruse, 1993). Novos métodos devem ser desenvolvidos para ampliar a capacidade de extração de informações sobre solos e, eventualmente, outros alvos.

Neste trabalho avalia-se a utilização do método da Máxima Entropia (Jenkins e Watts, 1968; Kane e Trivedi, 1993; Assireu, 1998) para a caracterização de curvas espectrais de solos.

#### **2 Material e Métodos**

<span id="page-1-0"></span>Como exemplo de aplicação do Método da Máxima Entropia, foi analisada uma curva espectral referente à amostra de um horizonte B22 de um Latossolo Amarelo de Rondônia (**Figura 1**) pertencente à coleção do Grupo de Agricultura da Divisão de Sensoriamento Remoto do INPE (Instituto Nacional de Pesquisas Espaciais), com as seguintes características: álico, horizonte A moderado, muito argiloso, situado em floresta equatorial subperenifólia, em relevo plano, com 14% de areia grossa, 5% de areia fina, 5% de silte, 76% de argila, 0,32% de carbono orgânico, com pH 4,4, 3,4% de capacidade de troca catiônica, 9% de saturação em bases, cor de Munsell 10YR6/8, e cuja digestão com H2SO4 apresentou 7,9% de Fe2O3, 25,8% de Al2O3, 28.5% de SiO2 e 1,64% de TiO2. As medições de reflectância que deram origem à curva espectral foram realizadas com o espectrorradiômetro IRIS (Dual Field of View Mark V Infra-Red Intelligent Spectroradiometer) (GER s.d.). Uma descrição detalhada da metodologia utilizada para obtenção das curvas espectrais é feita em Epiphanio et al. (1992). Anais IX Simpósio Brasileiro de Sensoriamento Remoto, Santos, Brasil, 11-18 setembro 1998, INPE, p. 1275-1281.<br>**Material e Métodos**<br>Como exemplo de aplicação do Método da Máxima Entropia, foi analisada uma curva<br>ctral refe

O Método da Máxima Entropia (MME), conjugado a uma Análise de Regressão Múltipla, foi utilizado para analisar a curva espectral do solo. O MME é tradicionalmente utilizado na análise de dados geofísicos e sinais eletrônicos. Neste trabalho avalia-se sua aplicação a curvas espectrais de solos.

O MME baseia-se na procura de um filtro ou função f'(λ) que convertam a curva espectral original f(λ) em um espectro de ruído branco f''(λ), ou seja, com entropia máxima, ou seja ainda, em que variações em λ não causem variação em f''(λ). Assim, esses filtros são funções que convolucionadas com a função da curva espectral original geram uma função onde se minimiza a variação entre a variável de entrada e a de saída (máxima entropia).

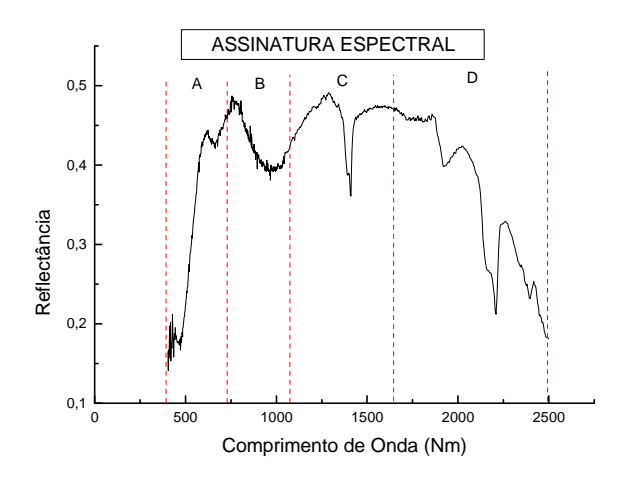

**Figura 1** - Curva espectral de reflectância do Latossolo Amarelo de Rondônia

Devido a limitações operacionais, a curva espectral original teve que ser dividida em quatro segmentos para ser analisada. Sobre cada um dos segmentos foi aplicado todo o procedimento operacional. Esses segmentos estão na **Figura 1**, nomeados por A, B, C e D.

<span id="page-2-0"></span>O primeiro passo na aplicação do MME em cada segmento é a eliminação da tendência geral da curva no segmento (*destendenciação*). Em linhas gerais, a destendenciação consiste na geração de uma regressão entre as variáveis componentes do espectro original, na computação e eliminação da diferença entre os valores originais e a reta de regressão propriamente dita. Com isso, preservam-se apenas os valores devidos às variações intrínsecas a f(x) e não a uma tendência geral eventualmente existente. Este procedimento é necessário quando se quer analisar flutuações em dados seriais. Isso permite evidenciar feições periódicas intrínsecas à curva espectral que seriam mascaradas pela tendência geral da curva. Em geral, a tendência geral da curva (por exemplo, crescimento num certo sentido) é facilmente percebida por uma inspeção visual da curva. A **Figura 2** apresenta o trecho B após ter sido destendenciado. Matematicamente, a destendenciação pode ser descrita segundo a **Equação 1**:

$$
\rho'_{i} = \rho_{i} - (\delta \rho / \delta \lambda \cdot \lambda + \rho)
$$
  
onde:  

$$
\rho'_{i} = \text{reflectâncias} \text{ destaciadas}
$$
  

$$
\rho_{i} = \text{reflectância original}
$$
  

$$
\delta \rho / \delta \lambda = \text{inclinação da reta de regressão}
$$
  

$$
\lambda = \text{comprimento de onda}
$$

ρ = valor em que a reta de regressão intercepta o eixo y (das reflectâncias)

**Figura 2** - Trecho B após Ter sido destendenciado.

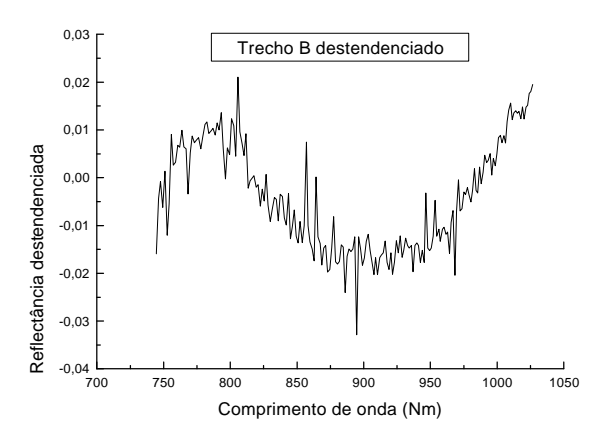

Após este procedimento, os dados agora destendenciados foram submetidos à análise espectral seguindo a seguinte metodologia proposta por Assireu (1998):

a) localização das periodicidades pela aplicação do Método da Máxima Entropia;

b) estimação dos picos de energia a partir das periodicidades localizadas T1,T2, etc. e da Análise de Regressão Múltipla (entre as variáveis da **Figura 2**), segundo a seguinte expressão:

$$
f(\lambda) = A_0 + \sum_{i=1}^{n} [a_i \operatorname{Sin} (2\pi \lambda/T_i) + b_i \cos(2\pi \lambda/T_i)] + E
$$

$$
= A_0 + \sum_{i=1}^{n} f_i \operatorname{Sin} (2\pi \lambda/T_i + \phi_i) + E
$$
(2)

onde f(λ) é a série observada, T é o período, e E um fator de erro.

Foi efetuada a Análise de Regressão Múltipla para fornecer as melhores estimativas para os parâmetros  $A_0$ ,  $a_i$ ,  $b_i$  e seus desvios padrões  $\sigma_{ai}$  e  $\sigma_{bi}$ . A partir desses parâmetros pode-se calcular  $r_i$  e φ<sub>i</sub> (amplitude e fase, respectivamente) e o desvio padrão σ associado a estes. Amplitudes (r)<sub>i</sub> que excedem 2σ são consideradas significantes a um nível de 95%. Assim, foram consideradas relevantes, somente as amplitudes que se enquadraram neste requisito. Os procedimentos numéricos do MME e maiores discussões sobre aplicações e comparações com outros métodos de análise espectral podem ser obtidas em Assireu (1998).

A partir dos parâmetros ai e bi determina-se a forma geométrica da curva que melhor representa a oscilação no segmento.

#### **3 Resultados e Discussão**

A **Figura 3** traz os gráficos das análises espectrais correspondentes aos segmentos A,B,C e D. Na **Tabela 1** apresentam-se os parâmetros associados aos segmentos A,B,C e D da curva espectral, com o Período, Porcentagem da Variação Explicada (PVE) e os parâmetros relativos à **Equação 2**.

O MME faz uma avaliação de diversos períodos de extensões variadas. Cada período, fruto da aplicação do MME, possui uma PVE associada. Essa PVE é dada pelo grau de ajuste dado pela Análise de Regressão Múltipla. Assim, a PVE mostra o quanto um determinado período, com certa extensão, explica a variação espectral ocorrida num segmento (**Tabela 1**). No caso do solo estudado, a maior parte da variância nos segmentos analisados (A, B, C e D) foi explicada por períodos longos. Na **Tabela 1** está apresentado, para cada segmento, apenas o período com maior valor de PVE associada.

Na **Tabela 1** vê-se que 90% da variação da reflectância destendenciada presente no segmento A é explicada por uma oscilação cujo período é de 233 nm. Esse resultado pode ser observado na **Figura 3**, na análise espectral desse segmento (A), em que há um pico maior no período de extensão de 233 nm. Porém, uma análise mais próxima, mostra que os maiores picos dos períodos observados na **Figura 3** podem não coincidir com os períodos de maiores PVE constantes na **Tabela 1**. Isso se deve à não existência de uma relação direta entre a magnitude dos valores do eixo y da **Figura 3** e os períodos com maior PVE, mas sim com seu posicionamento no eixo x. Na mesma **Tabela 1** pode-se ver também os parâmetros a<sup>i</sup> e b<sup>i</sup>, que, aplicados à **Equação 1**, caracterizam geometricamente o segmento quanto à oscilação correspondente ao período de maior PVE. **EXERCTS Brasileirs in Societismum Scanio, Santa, Brasil, 11-18 setembro 1998, IPS (2):<br>
T(** $\lambda$ **) = A<sub>0</sub> +**  $\sum_{i=1}^{n}$  **[A<sub>n</sub> Sin (** $2\pi \lambda /T_1$ **) + h; cov(** $2\pi \lambda /T_1$ **)) + F.<br>**  $- \lambda_0 = \sum_{i=1}^{n} \sin(2\pi \lambda /T_1 + \phi) + \Gamma$  **(2)<br> \frac{1}{** 

**[FIG. 3](#page-4-0) [FIG. 3](#page-4-0) [TAB. 1](#page-4-0) TAB. 1**

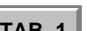

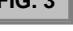

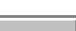

<span id="page-4-0"></span>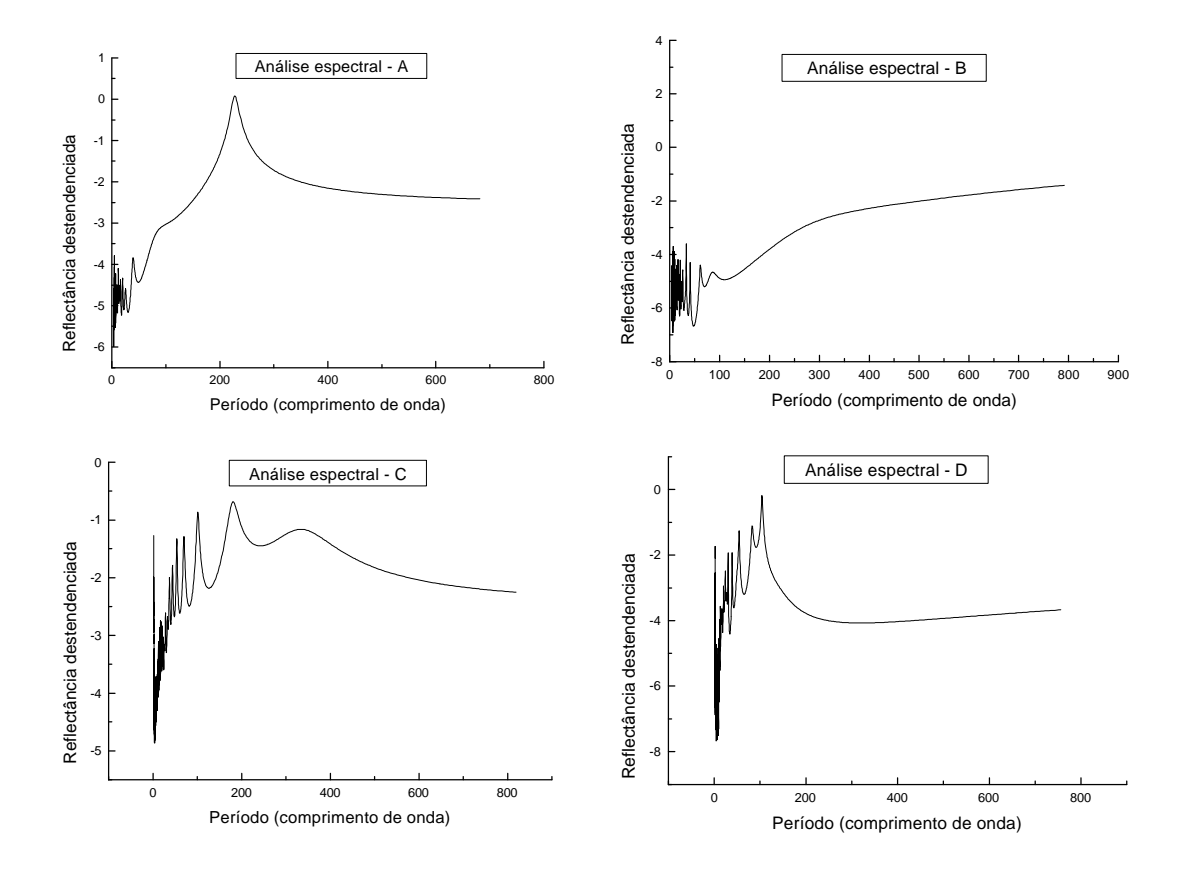

**Figura 3** - Gráfico dos espectros resultantes da aplicação do MME sobre os segmentos A, B, C e D.

| Segmento | Período (nm) | PVE(%) | Parâmetro |           |
|----------|--------------|--------|-----------|-----------|
|          |              |        | a         |           |
|          | 233,0        | 90,0   | 0,0186    | $-0,0506$ |
|          | 70,0         | 87.0   | $-0,0021$ | $-0,0006$ |
|          | 210,0        | 32,0   | $-0,004$  | $-0,0163$ |
|          | 58,0         | 42.0   | 0,025     | $-0,018$  |

**Tabela 1** - Parâmetros associados às curvas das análises espectrais.

A curva espectral do solo no segmento foi sempre caracterizada por períodos inferiores à extensão total do segmento. Isso indica que o solo possui variações espectrais cíclicas, nos diversos segmentos, que podem ser caracterizadas pelo método MME. Porém, um aspecto que deve ser ressaltado nesta análise é a existência de ruídos próprios do sistema de medição. Pode ser que o MME esteja sendo afetado numa magnitude desconhecida por esses efeitos. Uma forma de contornar esse problema seria com a aplicação de um filtro que minimizasse tais ruídos e permitisse que o MME atuasse com maior propriedade sobre as variações intrínsecas do comportamento espectral do solo.

Anais IX Simpósio Brasileiro de Sensoriamento Remoto, Santos, Brasil, 11-18 setembro 1998, INPE, p. 1275-1281.<br>**A** observação da Figura 1 mostra que os segmentos A e B têm menos feições marcantes de **[FIG. 1](#page-1-0)** absorção do que os segmentos C e D. Com isso, o MME foi capaz de detectar períodos de comprimento de onda que foram capazes de explicar aproximadamente 90% da variação da reflectância espectral. Porém, nos segmentos em que houve fortes feições de absorção (C e D), não se conseguiu identificar um período único que fosse capaz de explicar grande percentagem de variância da reflectância (por exemplo, PVE maior que 50%). Esse tipo de comportamento indica a possibilidade de quantificar a freqüência e o grau de feições de absorção num certo segmento de curva espectral de solo.

## **4 Conclusões**

Foi possível a aplicação do Método da Máxima Entropia à curva espectral de um Latossolo Amarelo de Rondônia. A divisão do espectro em partes mostrou que segmentos distintos quanto à reflectância apresentam distintas características de periodicidades internas. Embora não se tenham elementos suficientes para fazer inferências sobre eventuais relações entre periodicidades e características físico-químicas, o fato de haver diferenciações entre os segmentos é encorajador neste sentido.

Na seqüência dessas análises, deverão ser observados solos com características variadas de comportamento espectral e suas periodicidades intrínsecas. Também deve ser investigada a sistemática de segmentação e mesmo sua necessidade. No prosseguimento desse trabalho deverá ser utilizado um conjunto de curvas espectrais variadas a fim de permitir a definição da metodologia a ser empregada na interpretação dos resultados advindos da aplicação da técnica MME.

# **Referências**

Assireu, A.T. *Análise da circulação superficial oceânica na costa sudeste-sul do Brasil, a partir da utilização dos dados de derivadores rastreados por satélite.* Dissertação de Mestrado em Sensoriamento Remoto, São José dos Campos, , INPE, 1998.

Epiphanio, J.C.N.; Formaggio, A.R.; Valeriano, M.M.; Oliveira, J.B. *Comportamento espectral de solos do Estado de São Paulo.* São José dos Campos, INPE, 1992. 132p. (INPE-5424- PRP/172).

Formaggio, A.R.; Epiphanio, J.C.N.; Valeriano, M.M.; Oliveira, J.B. Comportamento espectral (450-2450 nm) de solos tropicais de São Paulo. *Revista Brasileira de Ciência do Solo*, 20:467- 474, 1996.

GER (Geophysical Environmental Research Corp.). *Mark V IRIS Manual.* New York. 147p. s.d.

Irons, J.R.; Weismiller, R.A.; Petersen, G.W. *Soil reflectance.* In: Asrar, G. (ed.). *Theory and applications of optical remote sensing.* New York, John Wiley, 1989. p. 66-106.

Jenkins, G.M.; Watts, D.G. *Spectral analysis and its applications.* San Francisco, Holden-Day, 1968. 525p.

Kane, R.P.; Trivedi, N.B. *Maximum entropy spectral analysis of the geological time series of the oxygen isotope record from deep-sea colors.* São José dos Campos, INPE, 1993. 25p. (INPE-5465-PRE/1773)

Kruse, F.A. Imaging spectroscopy: new directions for terrestrial geology. In: Pieters, C.M.; Englert, P.A.J. *Remote geochemical analysis: elemental and mineralogical composition.* Cambridge, New York, 1993. 594p.

Valeriano, M.M.; Epiphanio, J.C.N.; Formaggio, A.R.; Oliveira, J.B. Bi-directional reflectance factor of 14 soil classes from Brazil. *International Journal of Remote Sensing*, 16(1):113-128, 1995.